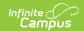

## Student Schedule (E) Extract

Last Modified on 01/23/2024 2:54 pm CST

Report Logic | Generating the Report | Report Layout

**PATH:** WA State Reporting > Student Schedule File (E)

The Student Schedule (E) Extract reports a record per active section per actively rostered student in the calendar/s selected from Calendar start to the As-of Date selected.

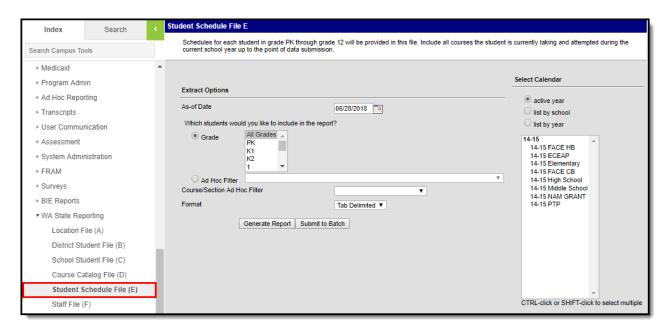

Image 1: Student Schedule File (E)

### **Report Logic**

- One record reports per actively enrolled student, per course section.
- The student must be rostered in the section on at least one date from the calendar Start Date to the As-of Date selected to report.
- The section must have a State Course Code entered on the course editor to report.
- Student enrollments flagged as 'No Show' or 'State Exclude', student grade levels mapped to a State Grade Level Code flagged as 'State Exclude', and students in calendars flagged as 'State Exclude' do not report.

### Generating the Report

- 1. Input the **As of Date** field by clicking on the field and typing in the date or clicking on the calendar icon and selecting the date.
- 2. Select which **Grades** will be included in the report OR
- 3. Choose an Ad Hoc Filter.
- 4. Choose a Course/Section Ad Hoc Filter.
- 5. Select a **Format** in which the report will generate from the dropdown options. Available formats include: Tab Delimited, CSV, and HTML.
- 6. Select the Calendars to include in this report.
- 7. Click Generate Extract to generate the report in the indicated format or Submit to Batch to

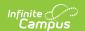

schedule when the report will generate.

Users have the option of submitting report request to the batch queue by clicking **Submit to Batch** instead of Generate Extract. This process will allow larger reports to generate in the background, without disrupting the use of Campus. The generated extract is available in the Process Inbox For more information about submitting a report to the batch queue, see the Batch Queue article.

Only the header row will report if there are no records reported in the extract.

| Extract Records:7333 |                           |                   |      |            |           |           |       |           |                        |                       |             |                  |               |
|----------------------|---------------------------|-------------------|------|------------|-----------|-----------|-------|-----------|------------------------|-----------------------|-------------|------------------|---------------|
| SchoolYear           | ServingCountyDistrictCode | DistrictStudentId | SSID | LocationId | CourseId  | SectionId | Term  | ALEFunded | ApprovedOnlineProvider | ApprovedOnlineProgram | LetterGrade | CreditsAttempted | CreditsEarned |
| 2019                 | 27003                     |                   |      | 4110       | 0001-101  | 10793     | ALLYR | N         |                        |                       |             |                  |               |
| 2019                 | 27003                     |                   |      | 4110       | 0002-101  | 10704     | ALLYR | N         |                        |                       |             |                  |               |
| 2019                 | 27003                     |                   |      | 4110       | 100A-101  | 12121     | ALLYR | N         |                        |                       |             |                  |               |
| 2019                 | 27003                     |                   |      | 4110       | 100CL-101 | 12122     | ALLYR | N         |                        |                       |             |                  |               |
| 2019                 | 27003                     |                   |      | 4110       | 100LA-101 | 10832     | ALLYR | N         |                        |                       |             |                  |               |
| 2019                 | 27003                     | 111111111         |      | 4110       | 100M-101  | 10810     | ALLYR | N         |                        |                       |             |                  |               |

Image 2: Student Schedule File (E) - HTML Example

# **Report Layout**

| Element                         | Description                                                                                                    | Type,<br>Format, and<br>Length      | Campus Database                | Campus<br>Location                                                                                   |
|---------------------------------|----------------------------------------------------------------------------------------------------|-------------------------------------|--------------------------------|----------------------------------------------------------------------------------------------------|
| School Year                     | The four digit year in which the current school year ends.                                                                                                    | Date field, 4<br>characters<br>YYYY | Calendar.endDate               | System Administration > Calendar > Calendar > End Date                                               |
| Serving County District<br>Code | The County-District code for the district providing service to the student.If the Serving School from the enrollment record is null, the State District Number reports. | Numeric, 5<br>digits                | Enrollment.<br>servingDistrict | Student Information > General > Enrollments > General Enrollment Information > Serving District Code |
| District Student ID             | The student identifier assigned by the district to the student.                                                                                                    | Numeric, 50<br>digits               | Person.studentNumber           | Census> People > Demographics > Person Identifiers > Local Student Number                            |

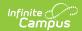

| Element     | Description                                                                                                    | Type,<br>Format, and<br>Length | Campus Database                 | Campus<br>Location                                                                                 |
|-------------|----------------------------------------------------------------------------------------------------|--------------------------------|---------------------------------|----------------------------------------------------------------------------------------------------|
| SSID        | The unique student identifier for each WA school student.                                                                    |                                | Person.stateID                  | Census> People > Demographics > Person Identifiers> Student State ID                               |
| Location ID | The location ID for the school as generated by the district's SIS                                                            | Numeric, 4<br>digits           | School.number                   | System Administration > Resources > School > State School Number                                   |
| Course ID   | The unique course identifier used by the district or school. Reports the combined course number, hyphen, and section number. | Numeric, 20<br>digits<br>XX-XX | Course.number<br>Section.number | Course/section > Course > Course Number Course/Section > Section > Section Editor > Section Number |
| Section ID  | Section number used for the identification of a unique occurrence of a class.                                                | Numeric, 20<br>digits          | Section.number                  | Course/Section > Section > Section Editor > Section Number                                         |

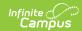

| Element                | Description                                                                                                    | Type,<br>Format, and<br>Length    | Campus Database                                    | Campus<br>Location                                                                                                    |
|------------------------|----------------------------------------------------------------------------------------------------|-----------------------------------|----------------------------------------------------|----------------------------------------------------------------------------------------------------|
| Term                   | Identifies the term in which the student takes the course in the school being reported when the posted or manual transcript record is linked to the student's Course Section. If the transcript record is not linked to the student's Course Section, this field reports as null. See the Term Code Field Logic for information regarding logic. | Numeric, 12 digits                | Calendar. summerSchool SectionPlacement. sectionID | System Administration > Calendar > Calendar Info > Summer School Course/Section > Section > Section Schedule Placement |
| ALE Funded             | Reports as N.                                                                                                    | Alphanumeric,<br>1 character<br>N | Reports as N.                                      | Reports as N.                                                                                                    |
| ApprovedOnlineProvider | Currently reports as null.                                                                                                    | N/A                               | N/A                                                | N/A                                                                                                    |
| ApprovedOnlineProgram  | Currently reports as null.                                                                                                    | N/A                               | N/A                                                | N/A                                                                                                    |
| LetterGrade            | Reports the current score from the student's transcript.                                                                                                    | Varchar                           | TranscriptCourse.score                             | Student Information > General > Transcript > Transcript Course Editor > Current Score                                  |
| CreditsAttempted       | Reports the total<br>number of<br>transcript credits<br>attempted from<br>all credit<br>groupings<br>present.                                                                                                    | N/A                               | TranscriptDetail.<br>creditsAttempted              | Student Information > General > Transcript > Transcript Credit > Attempted                                             |

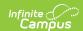

| Element       | Description                                                                                             | Type,<br>Format, and<br>Length | Campus Database                    | Campus<br>Location                                                      |
|---------------|----------------------------------------------------------------------------------------------------|--------------------------------|------------------------------------|-------------------------------------------------------------------------|
| CreditsEarned | Reports the total<br>number of<br>transcript credits<br>earned from all<br>credit groupings<br>present. | N/A                            | TranscriptDetail.<br>creditsEarned | Student Information > General > Transcript > Transcript Credit > Earned |

#### **Term Code Field Logic**

The reported value is derived from all class records, including those scheduled during non-instructional periods.

Regular Calendars set up in Quarters use the following logic:

- If the section is 1 quarter long and:
  - scheduled first quarter, **Q1** is reported.
  - scheduled second quarter, **Q2** is reported.
  - scheduled third quarter, **Q3** is reported.
  - scheduled fourth quarter, **Q4** is reported.
- If the section is 2 quarters long and:
  - scheduled quarters 1 and 2, SEM1 is reported.
  - scheduled quarters 3 and 4, **SEM2** is reported.

Regular Calendars set up in Trimesters use the following logic:

- Sections within the first 12 week session (Trimester), **TRI1** is reported.
- Sections within the second 12 week session (Trimester), **TRI2** is reported.
- Sections within the third 12 week session (Trimester), TRI3 is reported.

Regular Calendars set up in six 6-week terms use the following logic:

- Appears scheduled the 1st six week session, **SIXWKT1** is reported.
- Appears scheduled the 2nd six week session, **SIXWKT2** is reported.
- Appears scheduled the 3rd six week session, **SIXWKT3** is reported.
- Appears scheduled the 4th six week session, **SIXWKT4** is reported.
- Appears scheduled the 5th six week session, SIXWKT5 is reported.
- Appears scheduled the last six week session, **SIXWKT6** is reported.

If a regular calendar is used and the course/section is scheduled all year without being a Summer Calendar the following logic is used:

• Regardless of the regular calendar set up, **ALLYR** is reported.

If a Summer Calendar is used, the following logic applies:

• If the course is in either the first session of a two session summer program or the only session of a

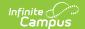

single session summer program, **SUM1** is reported.

• If the course is in the second session of a two-session summer program, **SUM2** is reported.

If a calendar set-up does not meet any other term definition,  $\mbox{\bf OTHER}$  is reported.